# RICA

# **Full HD Webcam DW1**

## **Benutzerhandbuch**

### **Einführung**

Vielen Dank, dass Sie sich für unsere Webkamera der neuen Generation entschieden haben! Diese hochleistungsfähige Kamera besticht durch unsere Technologie und Qualität. Sie überträgt Daten über einen USB-Anschluss an Ihren PC zuverlässig in Echtzeit und verfügt über eine hohe Auflösung. Die Kamera sieht nicht nur gut aus, sondern ist auch klein und kompakt und somit bequem mitzuführen. Fern von Familie und Freunden in Kontakt zu bleiben, ist mit ihr kein Problem!

### **Parameter und Funktionen**

- Hochauflösende CMOS-Farbsensoren
- Große Aufnahmefläche: 640 x 480/800 x 600
- Videomodus: 24 Bit True Color
- Schnittstelle: USB-Anschluss
- Übertragungsrate: 640 x 480 25 f/s 1280 x 720 25 f/s 1920 x 1080 25 f/s
- Signal-Rausch-Verhältnis: > 48 dB (30 f/s 220 Lux)
- Dynamikbereich: > 72 dB
- Bildfokus: 5 cm bis unendlich
- Integrierte Bildkomprimierung
- Automatische Anpassung der Helligkeit
- Automatischer Farbabgleich
- Manueller Fokus

### **Systemanforderungen**

- IBM-PC oder kompatibler PC oder Laptop mit USB-Anschluss, Pentium 200 oder höhere CPU
- Betriebssystem: Windows XP/2000/2003/Vista/7/8/10, Mac OS, Android, Linus
- Über 200 MB verfügbarer Festplattenspeicher
- 32 MB oder mehr Speicherplatz
- Unterstützt DirectX/VGA-Grafikkarte

### **Warnhinweise**

- Berühren Sie die Linse nicht mit den Fingern, und vermeiden Sie Kontakt mit scharfen Gegenständen. Benutzen Sie nur saubere und weiche Tücher zur Reinigung der Linse.
- Benutzen Sie die Webcam nicht in heißen, kalten, staubigen oder feuchten Umgebungen.
- Sorgen Sie für einen sicheren und festen Halt der Webcam. Ein Sturz kann zu Beschädigungen an der Linse, zu Funktionsstörungen oder Kratzern führen.

Kontakt: Hyrican Informationssysteme AG Kalkplatz 5 Hotline: 036375-51344 D-99638 Kindelbrück Email: [support@hyrican.de](mailto:support@hyrican.de)

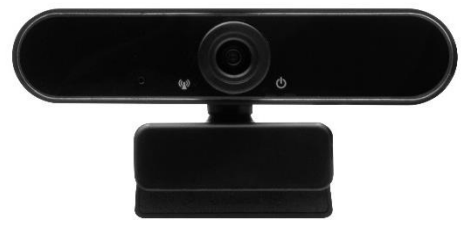